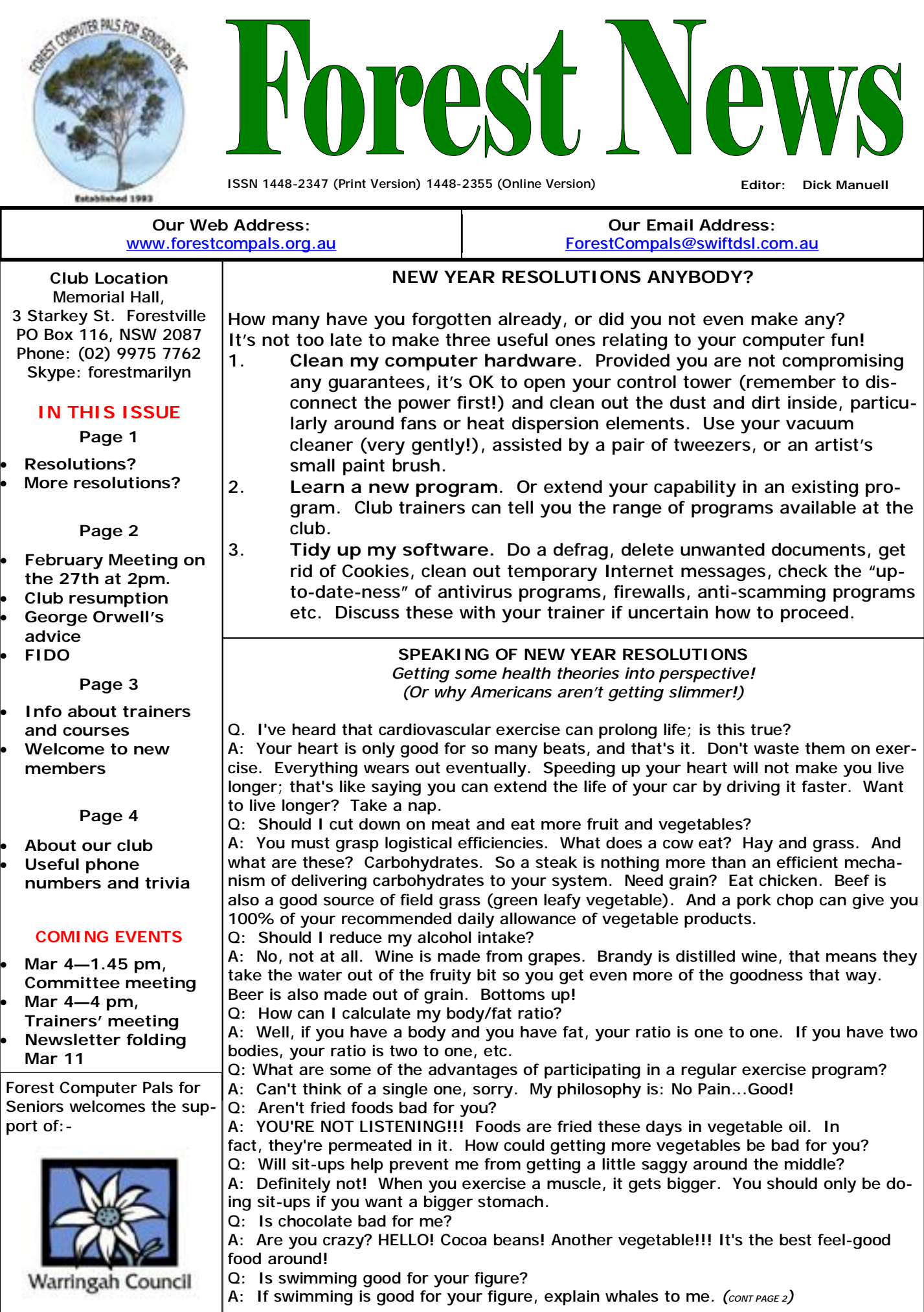

(*continued from page 1*)

Q: Is getting into shape important for my lifestyle?

A: Hey! 'Round' is a shape!

Well, I hope this has cleared up any misconceptions you may have had about food and diets. And remember: "Life should NOT be a journey to the grave with the intention of arriving safely in an attractive and well preserved body, but rather to skid in sideways - Chardonnay in one hand - chocolate in the other - body thoroughly used up, totally worn out and screaming "WOO HOO, What a Ride!" AND.....

For those of you who are still unconvinced, here's the final word on nutrition and health. It's a relief to know the truth after all those conflicting nutritional studies.

1. The Japanese eat very little fat and suffer fewer heart attacks than Americans.

2. The Mexicans eat a lot of fat and suffer fewer heart attacks than Americans.

- 3. The Chinese drink very little red wine and suffer fewer heart attacks than Americans.
- 4. The Italians drink a lot of red wine and suffer fewer heart attacks than Americans.

5. The Germans drink a lot of beers and eat lots of sausages and fats and suffer fewer heart attacks than Americans.

CONCLUSION: Eat and drink whatever you like. Speaking English is apparently what really kills you.

# **FEBRUARY MONTHLY MEETING THURSDAY February 27 2 pm.**

Our very good friend and computer genius, **Rod Duckworth,** CEO of **Hi-Speed Networking Pty Ltd, Shop 3, rear of 98 Starkey Street, Killarney Heights,** will launch our 2009 program with a talk on optimising your use of the computer, including how to deal with the latest malware threats and new technologies.

Rod is an expert in many aspects of computing and was responsible for the installation of our own server computer sitting up in the North-west corner of our office and purring away happily looking after all our Internet activity. He has spoken at several ASSCA Conferences and is very supportive of our own club. He ran a couple of special courses for us last year and members who participated learned a lot. He is the club's honorary consultant.

So do come along and **ASK THE QUESTIONS YOU WERE TOO SHY TO ASK LAST YEAR!** Bring your friends too. The business meeting should finish about 2.30, for a cup of coffee or tea from Marie's cafeteria and then Rod will speak from 3 till approximately 4 pm.

Please also note that Bruce White, one of our committee team, is now arranging for speakers, so if you know of any good speakers or would like a specific topic to be discussed, please contact Bruce. (phone number on page 4)

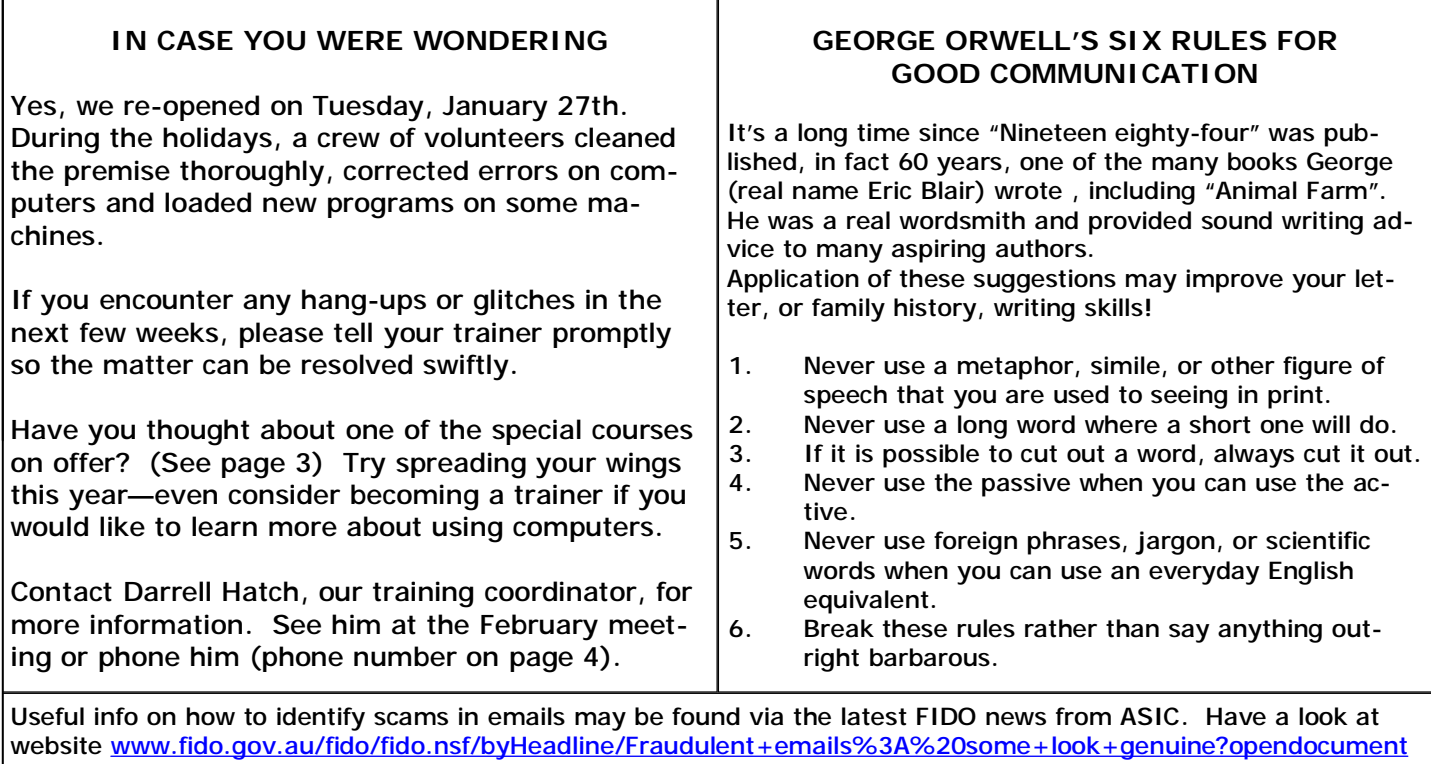

PDF created with pdfFactory trial version [www.pdffactory.com](http://www.pdffactory.com)

for the complete story .

# **TRAINERS AND COURSES**

**There are about 23 trainers assisting club members at present and their help is greatly appreciated. Trainers agree that teaching fellow members how to use computers is very rewarding, not only because they are helping others but particularly because they learn so much more about computing.** *Perhaps you would like to become a trainer? The club runs a special course to "train the trainer". Please contact any trainer or Darrell Hatch, our Training Coordinator, for more details.*

#### **MICROSOFT WORD PROCESSING**

**Derek Rowland:** Runs group training sessions in MS On Wednesday afternoons, you may bring your Word. He covers the full range of Word's capabilities. troublesome control tower or laptop to the office, when WordArt, graphics, spreadsheets and drawing features . **Colin Ward** may be able to suggest a solution to your Notes are provided at each of the 6 weekly sessions. problem, or make an adjustment. Appointments are Please add your name to the list in the office. A necessary for this often lengthy procedure. minimum of 6 participants needed.

#### **INTERNET COURSE**

**John Ray:** Conducts Internet group training sessions in three sessions, which run from 1 –2 pm on Tuesday afternoons. Next course starts on Feb 10. Please add **John Robinson** conducts training in Picasa and your name to the list in the office.

## **BASIC COURSE**

**Darrell Hatch:** Darrell runs a basic course for newcomers on selected Saturdays, starting at 9.30 am. It's easy to follow and a good starting point. The next will be held on 28th February. Please put your name on the list at the club office to register for attendance.

## **MS EXCEL SPREADSHEETS**

**Malcolm Fell** offers training in MS Excel on an appointment basis. Call him on 94516050 or email him on [mmfell@optusnet.com.au](mailto:mmfell@optusnet.com.au)

## **COMPUTER MAINTENANCE**

#### **GROUP TUITION FOR BEGINNERS**

Gay's course suspended until further notice.

## **DIGITAL PHOTOGRAPHY**

PhotoStory3 on Tuesdays from 2 to 4 pm. To join one of his courses, please call him on 9451 5977

#### **GENEALOGY**

**Anna Karalus** will help you get your family tree in shape. Please call her on 9451 5573 to arrange an appointment.

# **WELCOME TO NEW MEMBERS**

The club welcomes the following new members: Dorothy Polden, Bill Frame, Neil Gosbell and Sally Rosen. We hope you all have a happy, productive time, and some fun, as you learn about the cyberworld with us.

# **IMPORTANT NOTICES**

**Recording Your Attendance and Departure times** 

Most of us remember to **sign in** upon arrival at the club office but sometimes some of us depart without recording our **time out** and our **signature**. It is important to record this in the attendance book please.

#### **Subscription Reminder**

If you receive your newsletter by mail, your membership renewal to Forest Computer Pals for Seniors is due at the end of the month shown on the top right corner of the address label on the envelope containing the newsletter. If you receive your newsletter by email, reminders will be emailed just before your subscription expires. If attending the club office please place your payment of **\$70** for a year's membership in an envelope with your name and number on it and hand it to a trainer or office assistant to put in the diary and cashbox. Alternatively, post it to:

The Treasurer, Forest Computer Pals for Seniors, PO Box 116, Forestville 2087, or make an EFT payment directly to Forest Computer Pals for Seniors Bank Account. For

further information the Treasurer's email address is: [treasurer@forestcompals.org.au](mailto:treasurer@forestcompals.org.au) 

# **Members Training/Appointment Calendar**

Members are asked to print their **First** and **Family Names** on the appointment schedule so that, if a trainer needs to contact them for any reason, their identity will be clear.

Members may book ahead for tuition for only one hour per week. However, if a member wishes to have extra tuition that member may, on the day they wish to attend, phone the club and if there is space available then, and only then, they may book extra time. (This requirement does not apply to Special Group courses as they are not listed on the booking sheets).

Would members who have booked time and cannot keep the appointment please phone as early as possible to allow others to utilise the place.

#### **ABOUT THE CLUB**  Through mutual help we assist members to develop or improve their computer skills, including using the Internet. We do this in a relaxed environment where we also enjoy fellowship and exchange of ideas. We operate on a minimum budget and are very dependent on prompt payment of members' subscriptions to maintain this objective. The club is a founding member of the Australian Seniors Computer Clubs Association (ASCCA). The work of the club is voluntary and depends on its members for its resources in management and training. **APPLYING FOR MEMBERSHIP**  Enquiries from prospective members are welcome. Please call the club office (9975 7762) or the Membership Co-ordinator (Reg Flew, 9971 0325) for more information. The entry fee is \$25. Subscription fees are paid annually (\$70 per annum) and are payable as they become due. All members, including trainers, pay full membership. **NEWSLETTER CONTRIBUTIONS**  Contributions from members are welcome at any time. Please email them in plain unformatted text to Forest News editor, Dick Manuell: **[rman77@bigpond.net.au](mailto:rman77@bigpond.net.au),** or leave a document in the pigeonhole box. **Committee for the year October 2008 to October 2009**  Colin Ward President 9451 1000 Reg Flew Vice-President 9971 0325 Sandra Brophey **Secretary** 9939 7737 Bob Brisbois **Treasurer** 9451 4660 John Ray 9451 9396 Darrell Hatch Training Coordinator 9982 7139 Ken Moorley 19451 0494 | Bruce White 19451 9779 Anna Karalus 9451 5573 *This space reserved for a volunteer*  Mon am Jan van der Hilst Richard Crighton Bruce Adams 9452 5475 9972 0429 9958 3685 Mon pm Malcolm Fell Bob Brisebois Bruce White Joan Kohler 9451 6050 9451 4660 9451 9779 9905 5193 Tue am Don Muir Graham Allan Shirley Palmer 9451 6548 9451 4336 9451 0158 Tue pm Special courses — see Notice Board Wed am Dick Manuell Archie Macnaughton Gay Savage 9451 1578 9938 1971 9452 1937 Wed pm Ian Parsons Ken Moorley Susan Howell Jack Wilson 9452 4249 9451 0494 9415 1167 9452 1148 Thu am Len Johnson Richard Smith Anna Karalus 9450 2167 9451 5573 Thu pm John Robinson 9451 5977 Fri am John Ray Kate Holland Shanelle Breusch Pam Perrin (10 am) 9451 9396 9810 2451 9452 5680 9449 2734 Fri pm Derek Rowland MS Word groups 9451 3969 **TRAINER INFORMATION OTHER TRAINING INFORMATION**  Colin Ward | Computer maintenance and repairs By Appointment 9451 1000 Marie Bailey | Wednesday am | Social Coordinator & Office Assistant 9451 5307 Pat James Monday am **Office Assistant** 9905 1882 Elaine Mulligan Friday am Office Assistant 9939 2686 Sandra Brophey Skype & dig. photos By Appointment 9939 7737 Lexie Keston | Tuesday am | Office Assistant | 9417 3354 Anna Karalus Genealogy By Appointment 9451 5573 **IS YOUR COMPUTER A BIT SLUGGISH?**  (This procedure works for Windows XP, but may vary for Vista) You may have accumulated stuff you no longer need, or the material stored on the hard drive is scattered about somewhat illogically. You can correct these things by doing this: 1. From the Desk Top open My Computer 2. Right click on Properties 3. Left click on Tools 4. Left click on Defragment and follow further instructions. When that's done (and it may take some time!), do this: 1. From the Desk Top open My Computer 2. Right click on Properties 3. In General, left click on Disk Clean Up and follow instructions. **LINKS** Be wary of opening Links in uninvited emails or websites telling to open those Links. Many of them contain Malware, which can take over your computer without your knowledge. If you are satisfied that you can go to the site, key it in yourself rather than click on the address contained in the message.